# **AN #19**

**Italie** 

# Une Forêt Magique

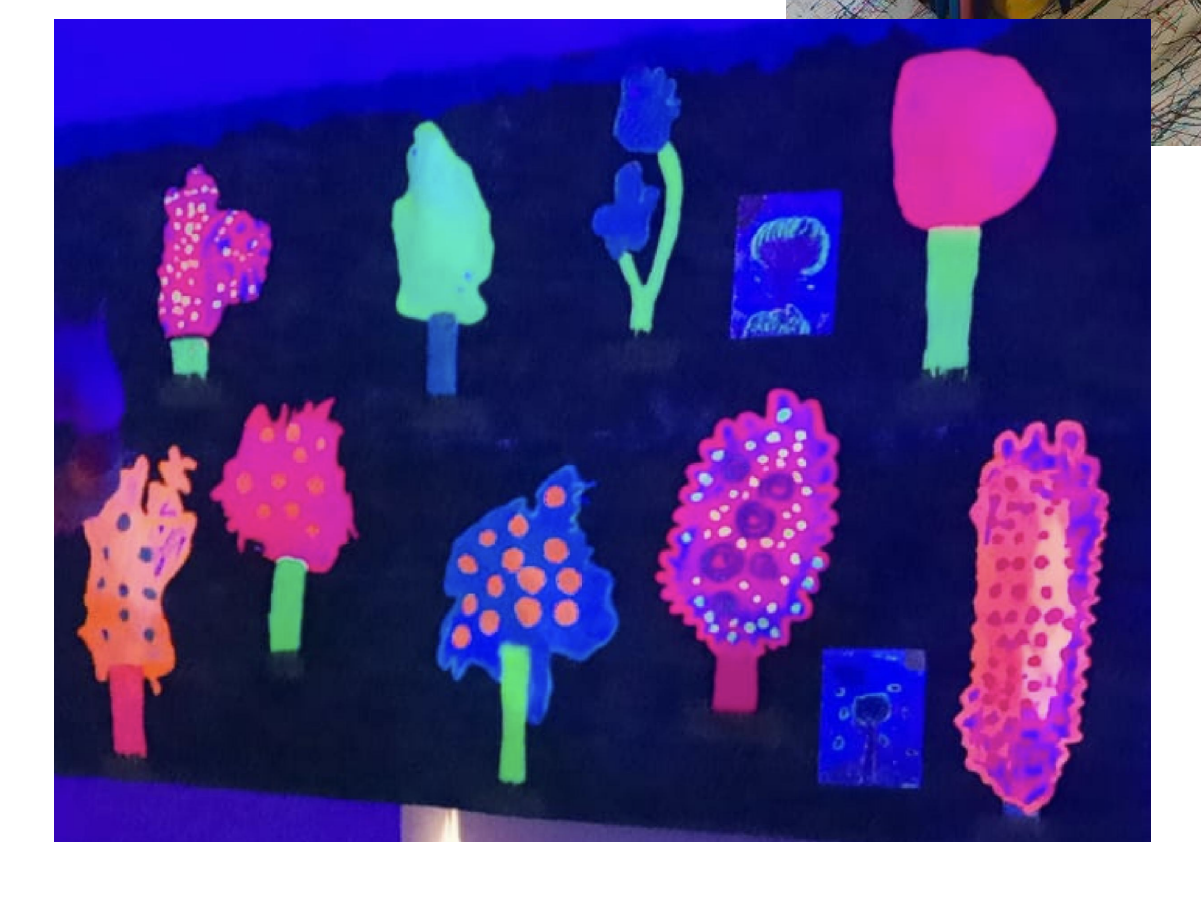

# Une Forêt Magique

#### **Une idée de :**

**Ciulla Letizia - Maria Domenica - Floriddia Corrada - Benini Roberta - Catanese Liliana - Giorgetti Cinzia - Zavalloni Stefania**, enseignantes ECEC au Jardin d'enfants de Villamarina, Cesenatico – Italie. **En co-design avec Zaffiria.**

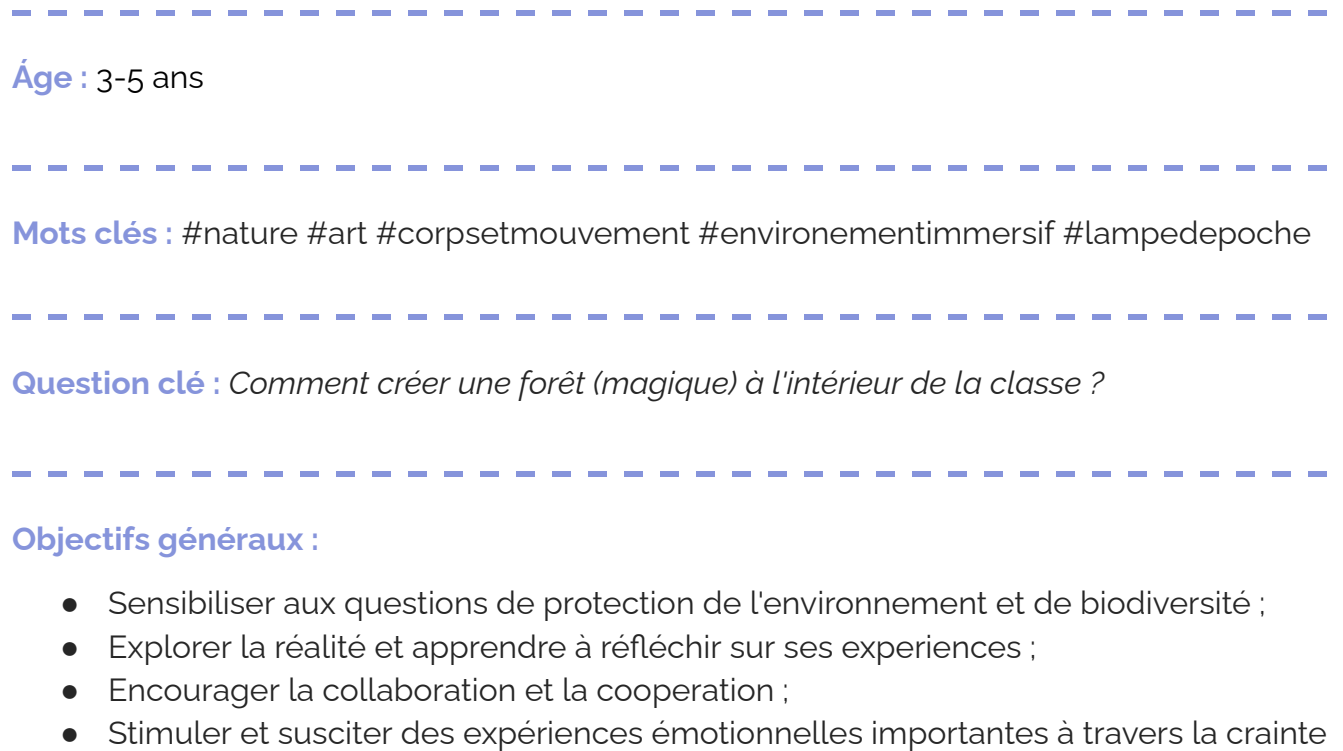

- et l'émerveillement ;
- Améliorer les capacités créatives, imaginatives et expressives de l'enfant.

**Durée :** 7 activités avec les enfants d'environ 50 minutes chacune pour un total d'environ 6 heures

------------------------

#### **Matériel**

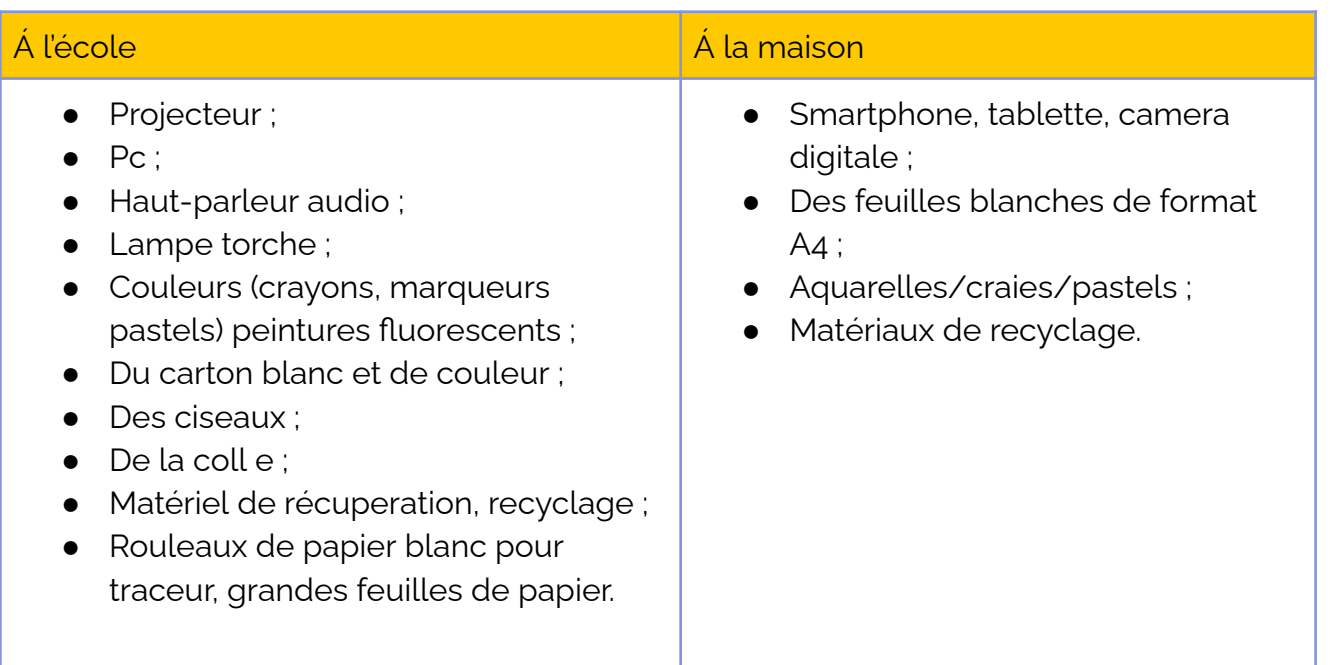

#### **Programmes/Apps :**

#### **Atmosphère**

**Objectif :** Reproduction de sons naturels, création de compositions sonores

**Média :** Smartphone, Tablette

#### **Lien :**

[https://play.google.com/st](https://play.google.com/store/apps/details?id=com.peakpocketstudios.atmosphere&hl=it&gl=US) [ore/apps/details?id=com.p](https://play.google.com/store/apps/details?id=com.peakpocketstudios.atmosphere&hl=it&gl=US) [eakpocketstudios.atmosph](https://play.google.com/store/apps/details?id=com.peakpocketstudios.atmosphere&hl=it&gl=US) [ere&hl=it&gl=US](https://play.google.com/store/apps/details?id=com.peakpocketstudios.atmosphere&hl=it&gl=US) or

[https://apps.apple.com/it/](https://apps.apple.com/it/app/atmosphere-suoni-rilassanti/id1259186300) [app/atmosphere-suoni-rila](https://apps.apple.com/it/app/atmosphere-suoni-rilassanti/id1259186300) [ssanti/id1259186300](https://apps.apple.com/it/app/atmosphere-suoni-rilassanti/id1259186300) (IOS)

#### **Padlet**

**Objectif :** Mur virtuel où vous pouvez partager des images, des vidéos, des textes et des dessins.

**Média:** Ordinateur, Smartphone, **Tablette** 

**Lien :** [www.padlet.com](http://www.padlet.com)

**Alternative :** Mural

#### **Générateur de QR code**

**Objectif :** Créer un lien vers un code QR

**Média :** Ordinateur, Smartphone, **Tablette** 

**Lien :** [https://it.qr-code-generato](https://it.qr-code-generator.com/) [r.com/](https://it.qr-code-generator.com/)

**Alternative :** Outil intégré dans google chrome,bit.ly

### **Résumé**

Dans cet atelier, la forêt en tant qu'environnement naturel est explorée et interprétée de manière magique. Les enfants sont d'abord accompagnés dans une exploration de la nature pour observer et explorer une forêt, un parc, un jardin. Les arbres, les feuilles, les branches, la cueillette de fruits, de feuilles ou de pommes de pin éveillent la curiosité et deviennent le point de départ d'une expérience créative à la maison, en famille. À l'école, les enfants créent une forêt magique grâce à un montage immersif collaboratif. La forêt est composée d'éléments naturels, de dessins d'enfants qui deviennent luminescents dans l'obscurité, de projections et d'une bande sonore forestière personnalisée qu'ils créent avec une application de composition.

## **Étape par étape**

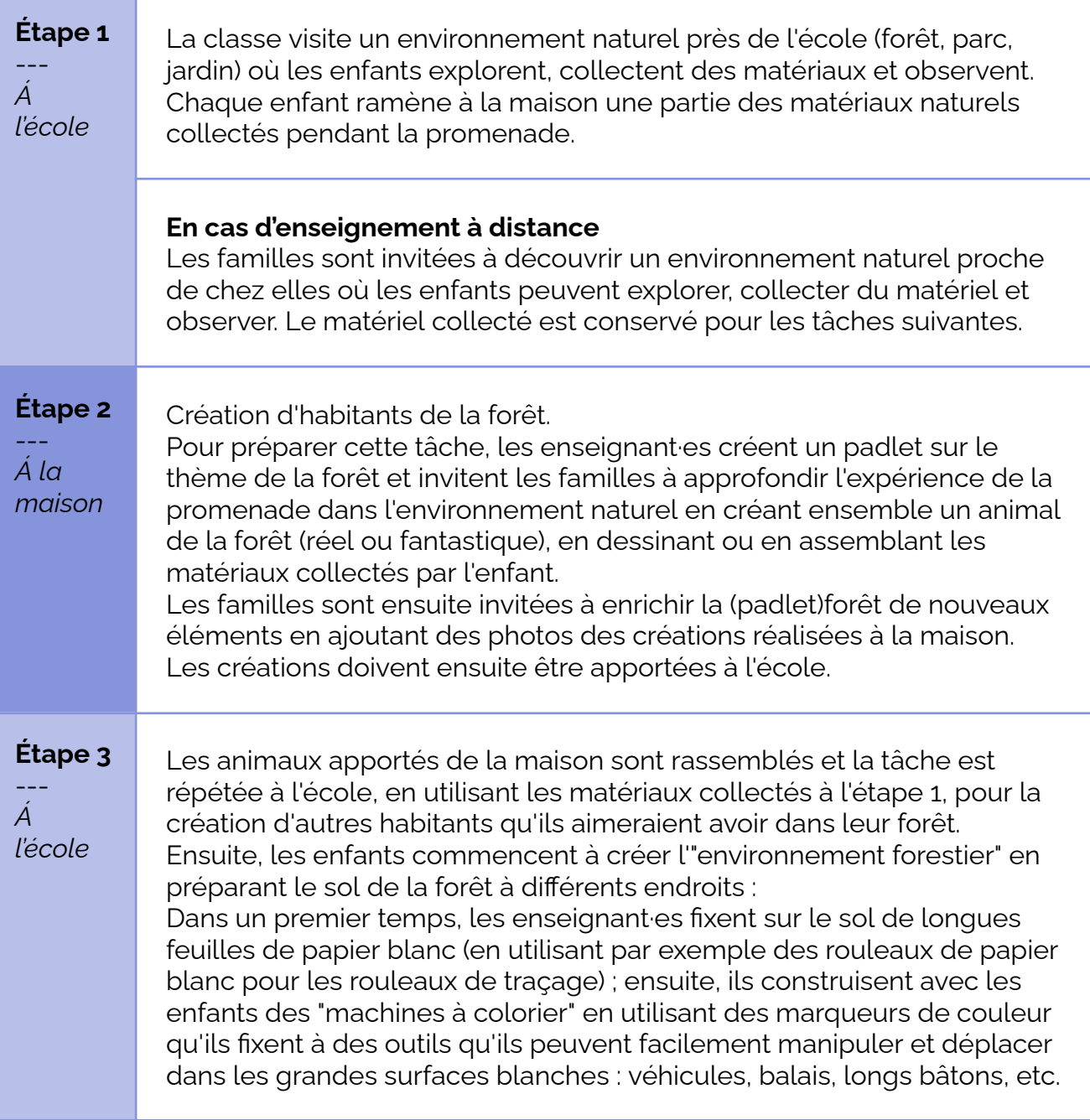

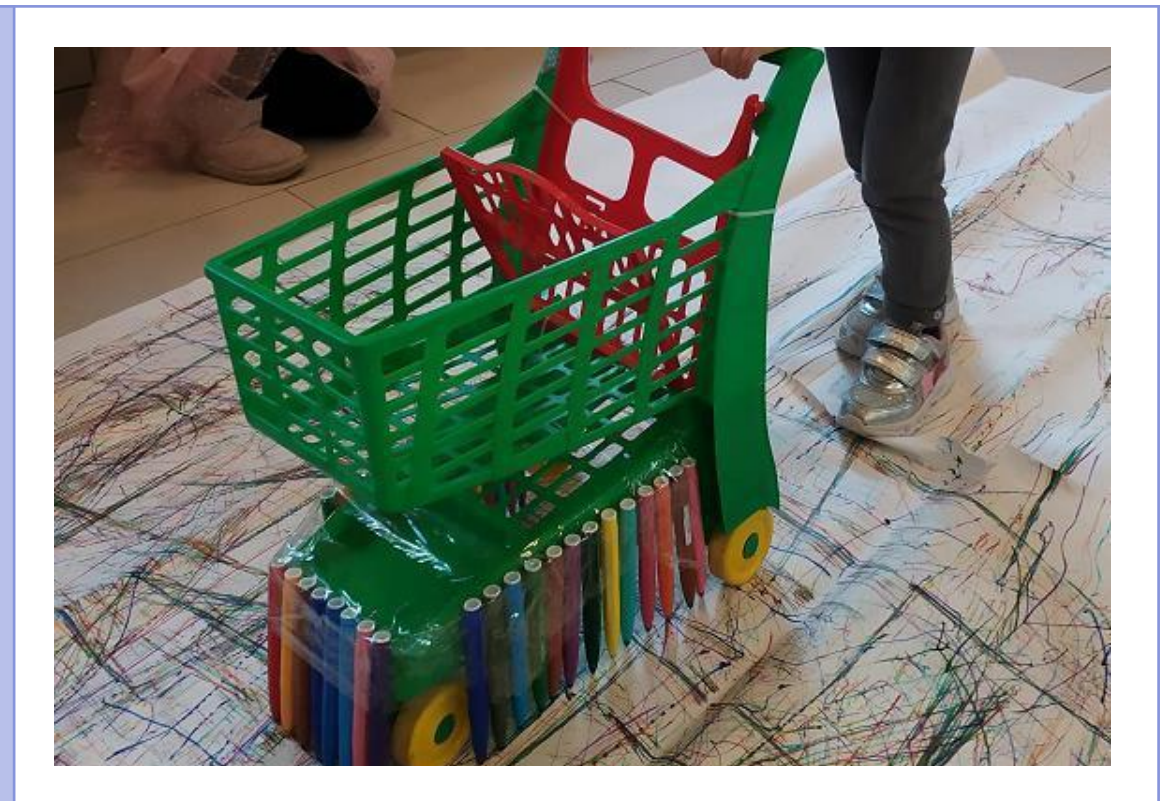

Sur les bords de la surface blanche, d'autres matériaux de dessin peuvent être exposés aux couleurs de la forêt : éponges, matériaux naturels, tampons, etc.

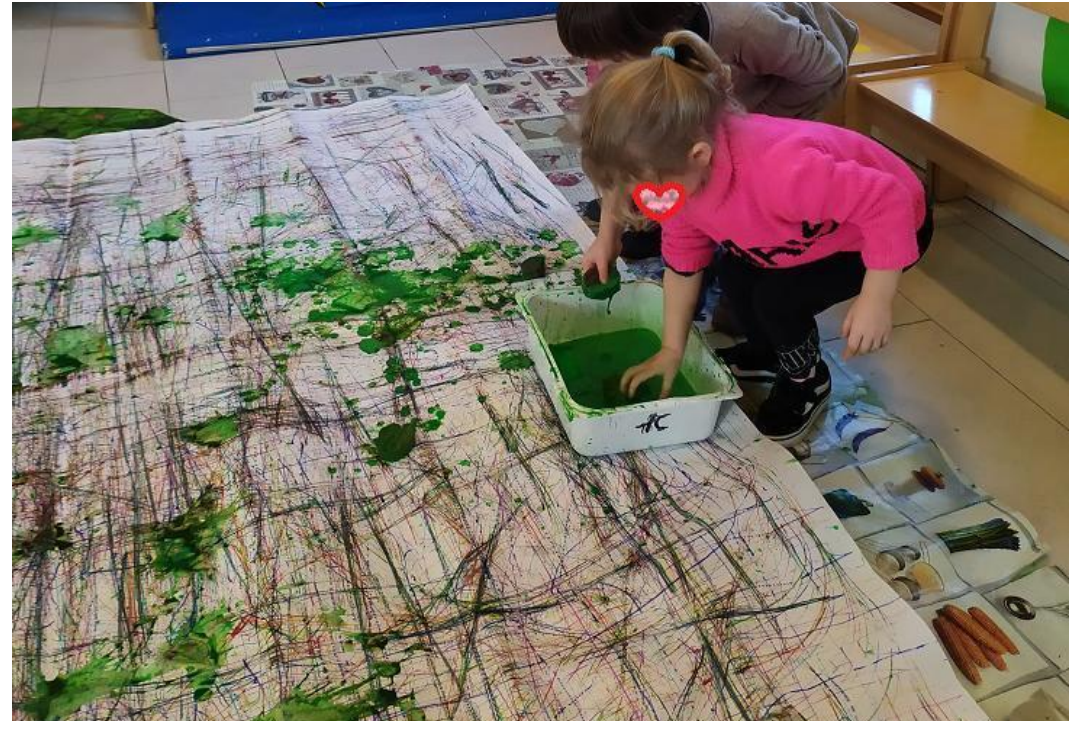

Dans d'autres, en utilisant également les matériaux collectés :

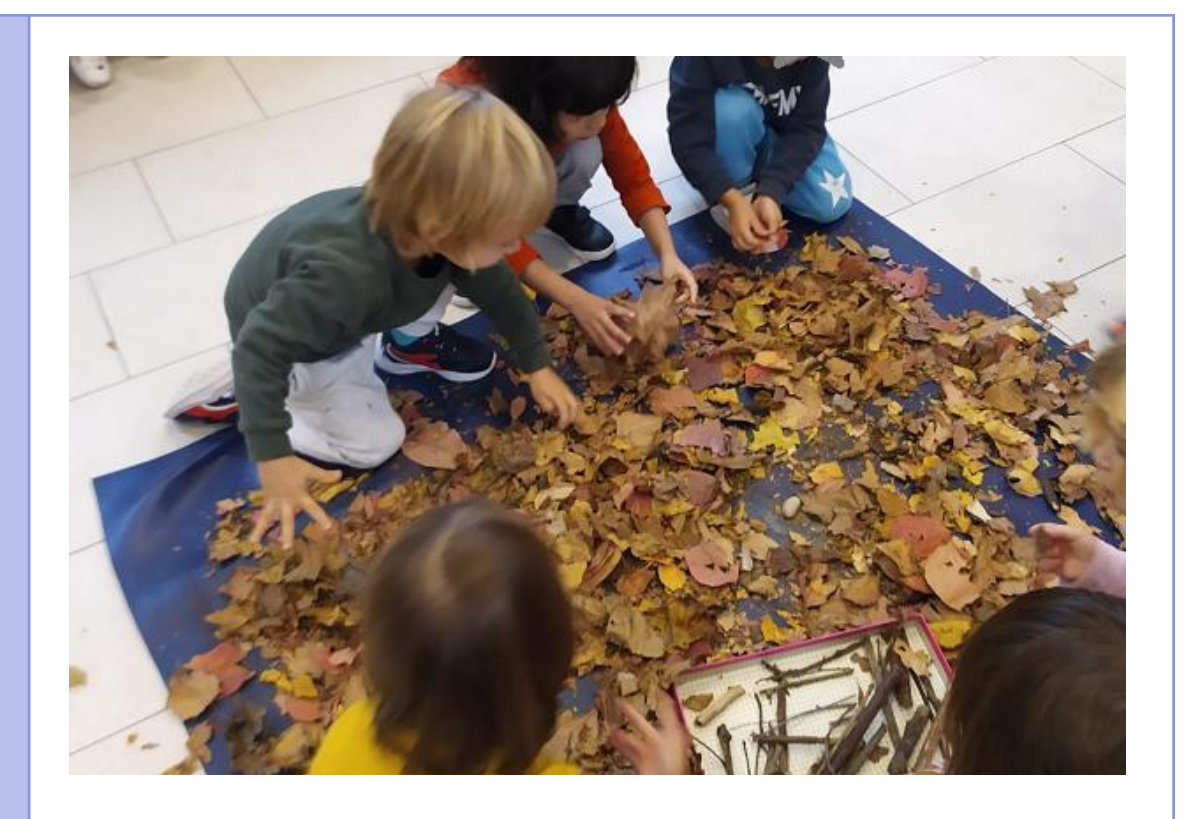

#### **En cas d'enseignement à distance**

Les familles apprennent à créer des "machines à colorier" à l'aide du matériel qu'elles ont à la maison et à créer un sol forestier pour jouer avec les animaux qu'elles ont créés à l'étape 2. Voici quelques exemples :

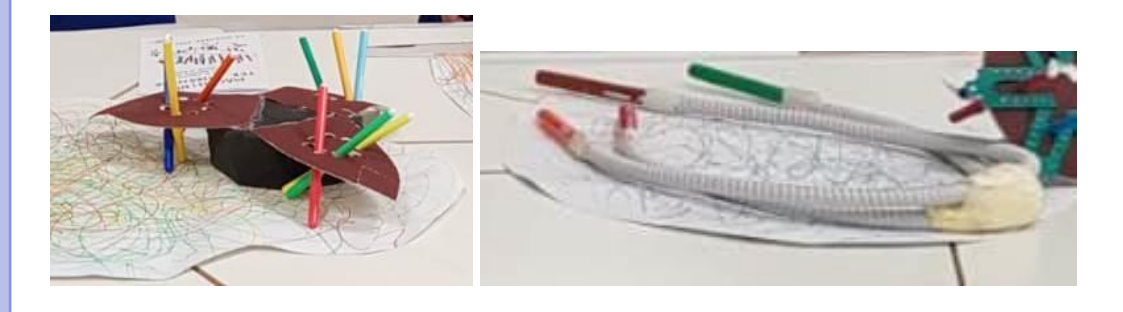

**Étape 4**

--- *Á la maison* Les enfants découvrent l'application Atmosphère : Les parents sont invités à télécharger l'application Atmosphère et à expérimenter et jouer avec les enfants. Après une première exploration, parents et enfants jouent à un jeu de devinettes sonores, en devinant les sons les yeux fermés.

#### **Étape 5**

--- *Á l'école* Les enseignant·es jouent et explorent davantage avec l'application Atmosphère, en la reliant au projecteur.

Les enfants s'allongent, les yeux fermés, et après une courte répétition du jeu de devinettes, sont invités à penser à une forêt magique en écoutant les sons. Ensuite, inspirés par ce qu'ils ont imaginé, les enfants peignent des arbres et des animaux, en utilisant de la peinture fluorescente.

Les peintures des enfants sont installées dans la classe de la forêt magique, avec les "sols" de la forêt et les animaux créés.

La lumière est éteinte, transformant la salle de classe en une pièce sombre éclairée exclusivement par la lampe de Wood.

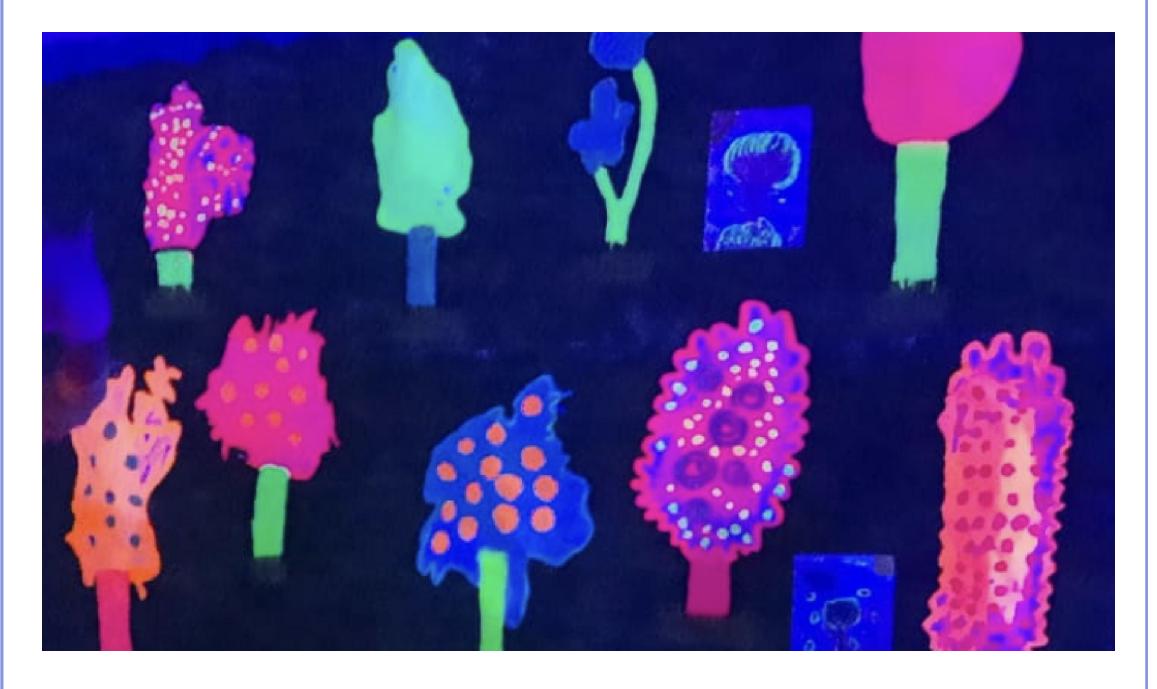

#### **En cas d'enseignement à distance** Passez à l'étape 6.

**É tape 6**

--- *Á la maison*

Les familles partent en safari photo à la maison et à l'extérieur. Les enfants choisissent, avec leurs parents, un " arbre ami ", c'est-à-dire un arbre qu'ils rencontrent souvent ou qui joue un rôle particulier (il fournit de l'ombre dans le jardin, c'est l'endroit où la famille prend un goûter dans le parc, etc. ), les enfants sont invités à prendre une photo de l'arbre. Ensuite, ils sont également invités à photographier un animal, réel, en peluche ou illustré dans un livre, qu'ils aimeraient trouver dans leur forêt imaginaire.

Les photos sont envoyées aux enseignant·es et rassemblées dans un diaporama.

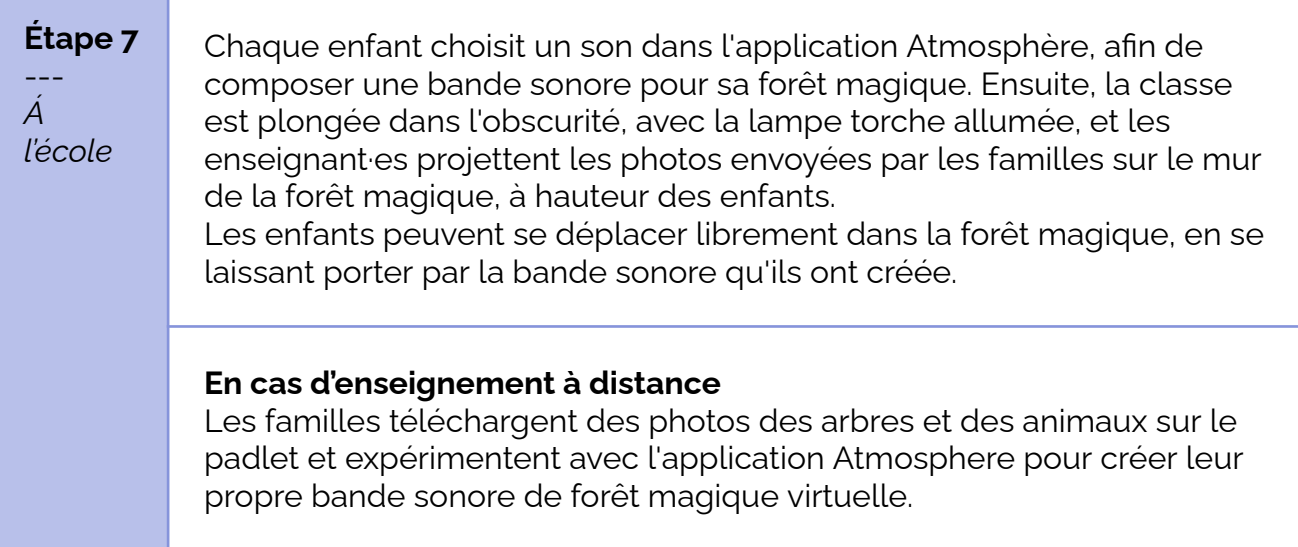

# **Conclusion**

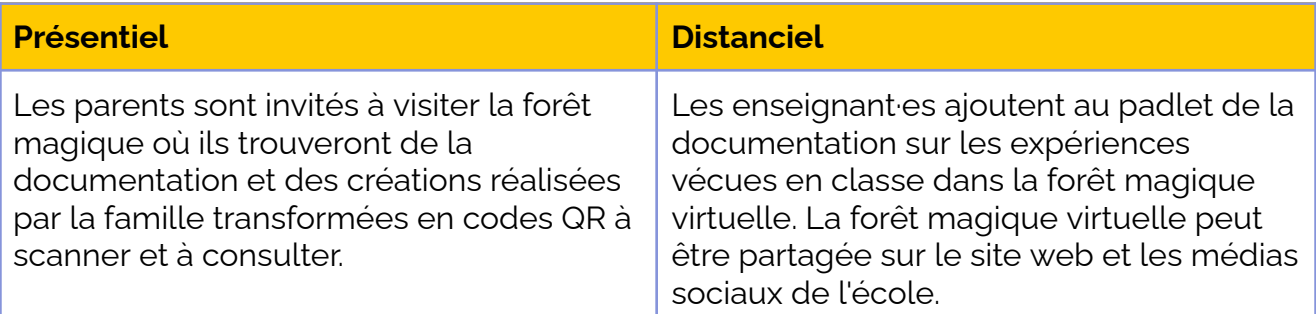

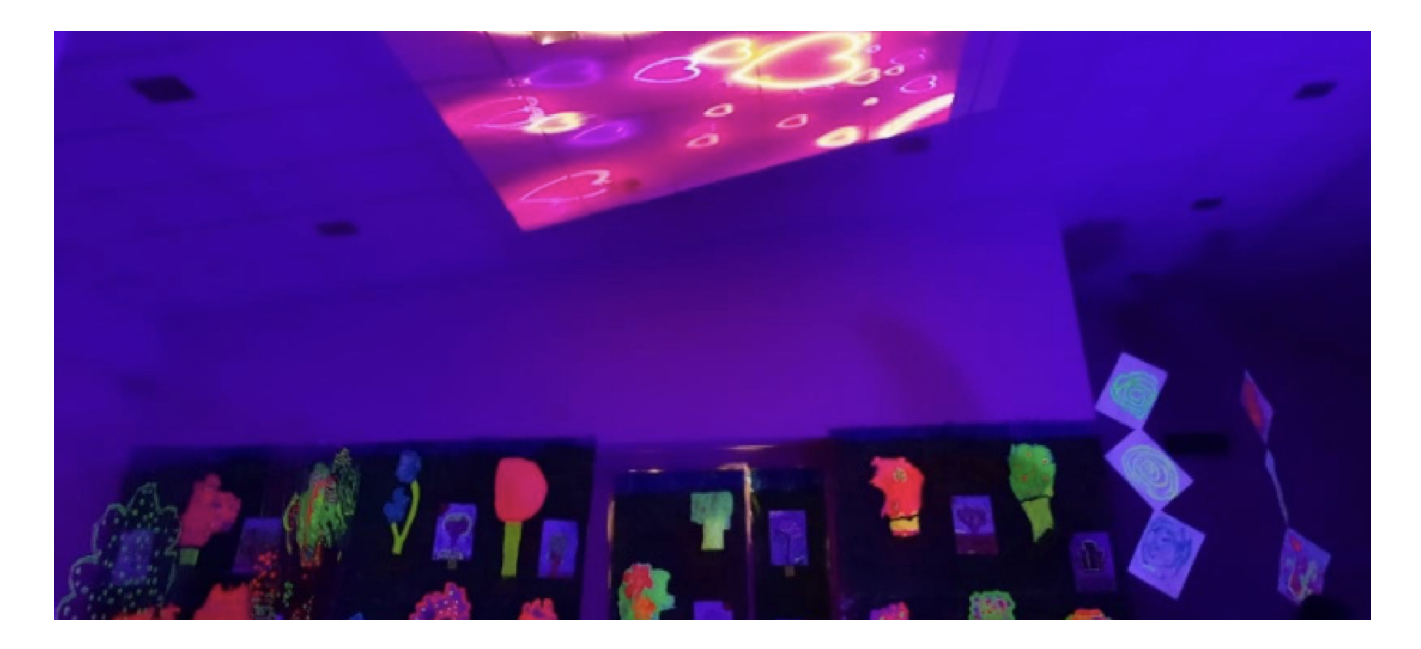

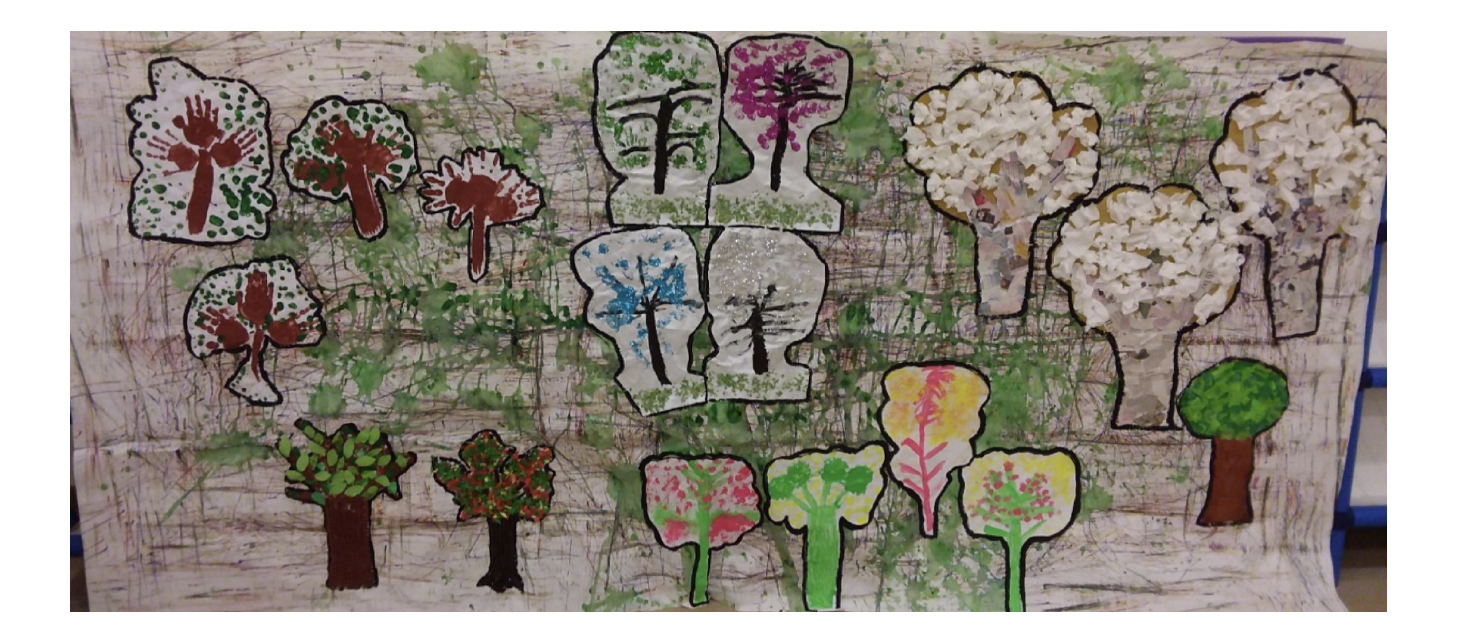